**Mathsenligne.net STATISTIQUES ACT 3D**

Lors d'une élection, un bureau de vote obtient les résultats suivants :

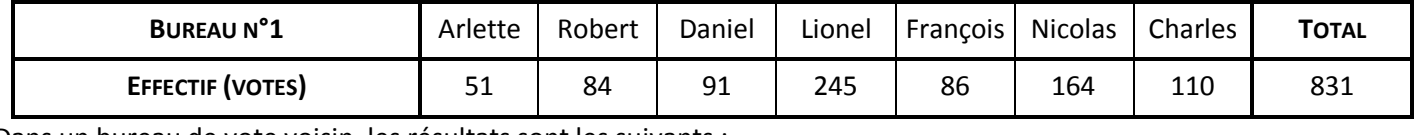

Dans un bureau de vote voisin, les résultats sont les suivants :

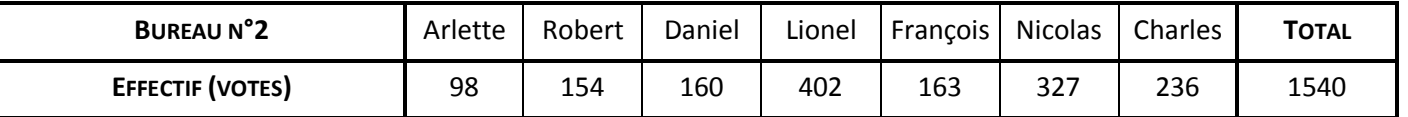

Le nombre de votants est très différent d'un bureau à l'autre. Afin de mieux pouvoir comparer les résultats, on va exprimer les votes non pas en **effectifs**, mais en **fréquences** :

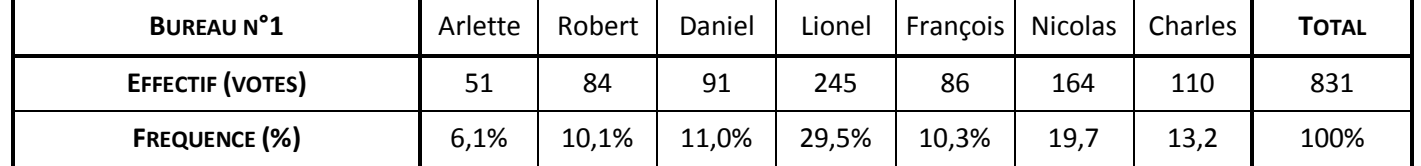

**a.** Compléter le tableau du bureau de vote n°2.

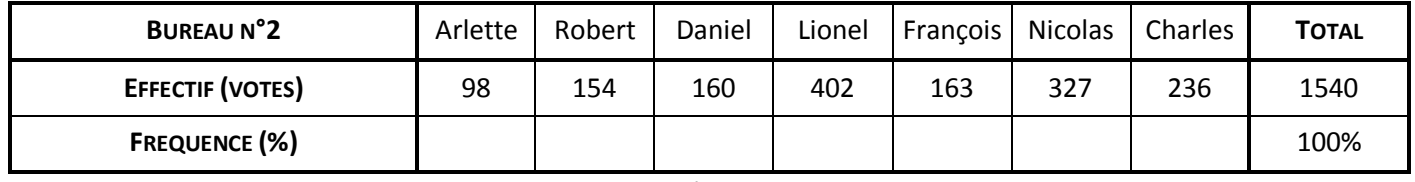

**b.** En additionnant les votes des bureaux n°1 et n°2, compléter le tableau :

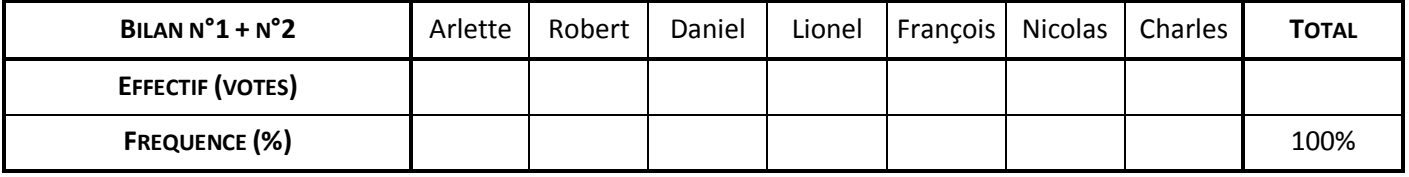

**c.** Robert, Daniel et Lionel décident de s'associer. François et Nicolas font de même.

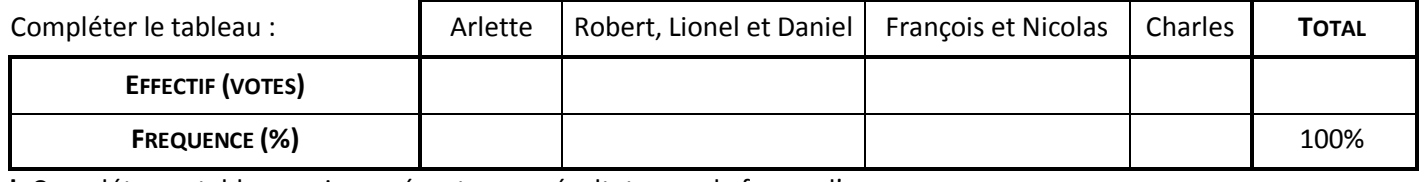

**d.** Compléter ce tableau puis représenter ces résultats sous la forme d'un **DIAGRAMME SEMI-CIRCULAIRE**.

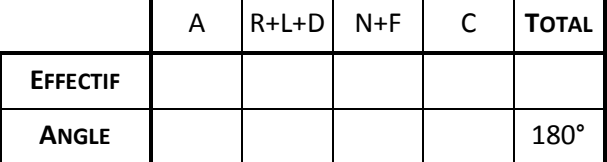

## **CORRIGE – M. QUET**

Lors d'une élection, un bureau de vote obtient les résultats suivants :

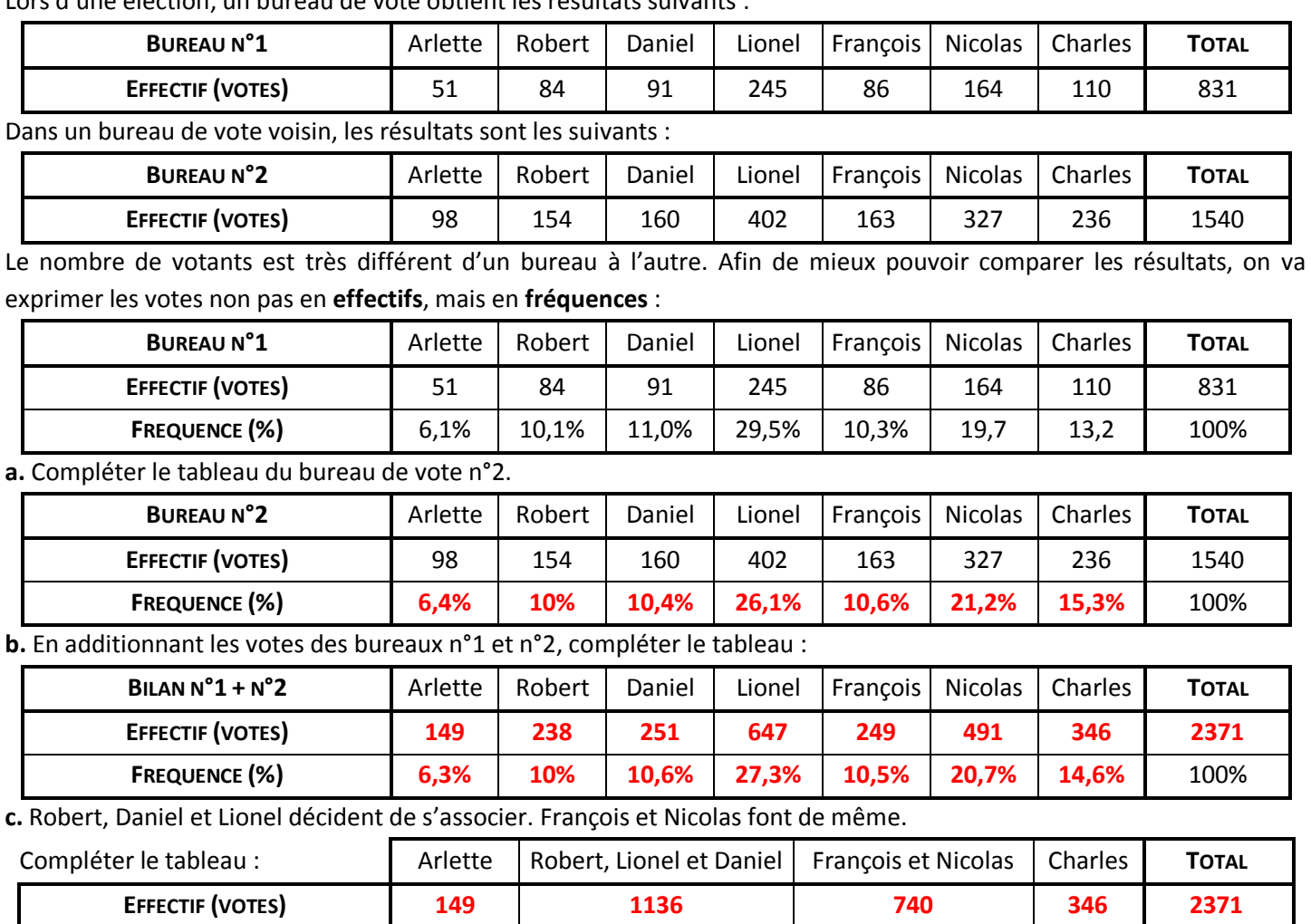

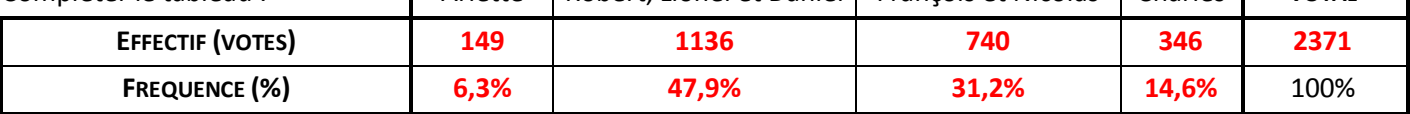

**d.** Compléter ce tableau puis représenter ces résultats sous la forme d'un **DIAGRAMME SEMI-CIRCULAIRE**.

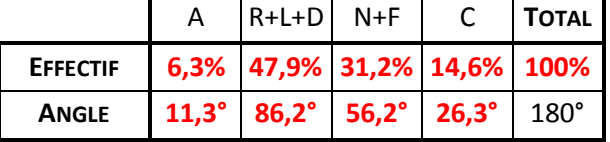

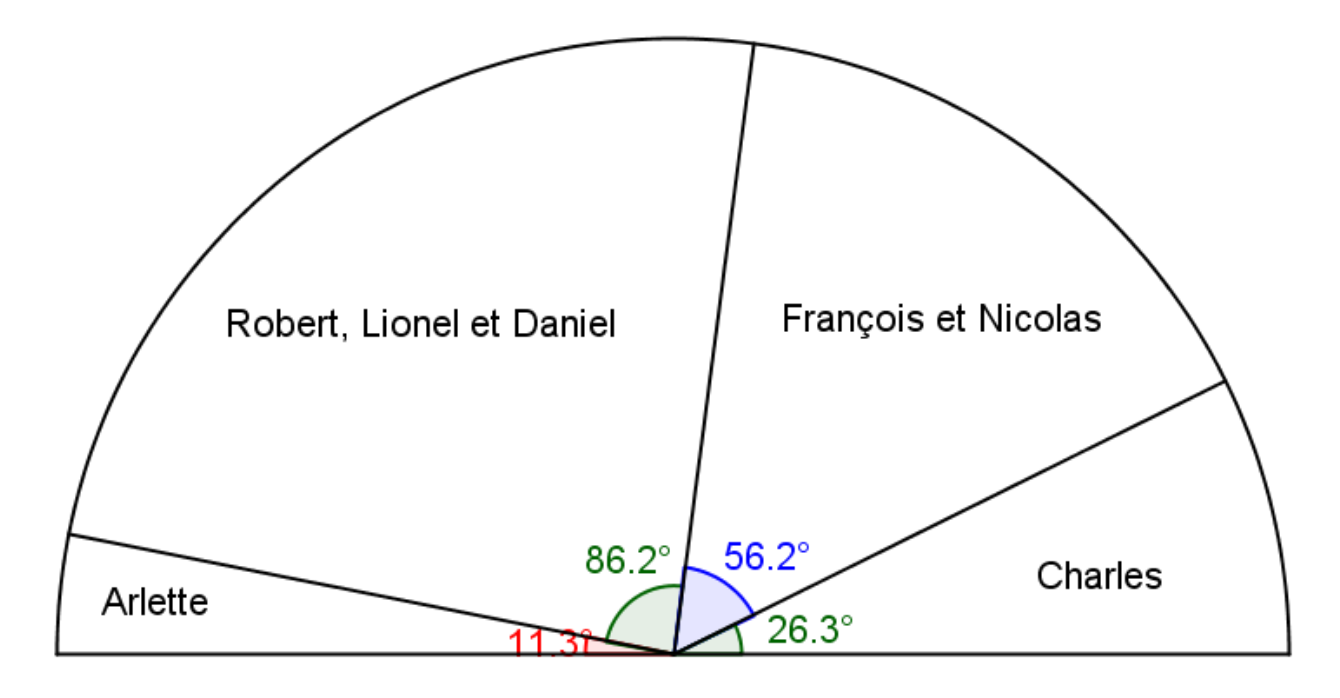